## Package 'iteratoR'

October 13, 2022

Type Package Title Print Loop Iterations at Exponentially Disparate Intervals Version 0.1.1 Maintainer Steve Condylios <steve.condylios@gmail.com> BugReports <https://github.com/stevecondylios/iteratoR/issues> License MIT + file LICENSE URL <https://github.com/stevecondylios/iteratoR> Description Know which loop iteration the code execution is up to by including a single, convenient function call inside the loop. Encoding UTF-8 RoxygenNote 7.1.2 NeedsCompilation no Author Steve Condylios [aut, cre, cph] (<<https://orcid.org/0000-0003-0599-844X>>), Zane Dax [ctb]

Repository CRAN

Date/Publication 2022-08-30 15:20:02 UTC

### R topics documented:

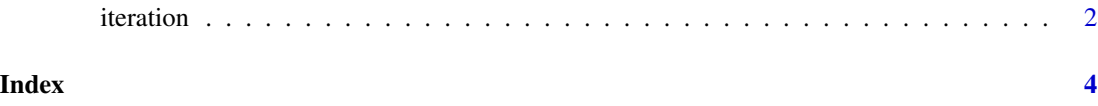

<span id="page-1-0"></span>

#### Description

Place inside a loop to automatically and conveniently print the current loop iteration at exponentially disparate (or custom) intervals.

#### Usage

```
iteration(iterator_name, iteration_values)
```
#### Arguments

iterator\_name The name of the loop iterator (e.g. "i") iteration\_values

> An integer vector specifying loop iterations (defaults to the sequence 1, 2, 5, 10, 20, 50, 100, 200, 500 ....)

#### Value

iteration() is a non-value-returning function. As such, it will not return anything, and instead print to console the value representing the current loop iteration.

#### Examples

```
# For a loop that would otherwise give no feedback as to where it is up to,
# simply include iteration() anywhere inside the loop to show progress
for(i in 1:10000) {
  2 * 2
  iteration()
}
# 10
# 20
# 50
# 100
# 200
# 500
# 1,000
# 2,000
# 5,000
# 10,000
# 20,000
```
# 50,000

iteration 3

```
# To use an iterator other than 'i' (example: 'page')
for(page in 1:10000) {
  2 * 2iteration("page")
}
# 10
# 20
# 50
# 100
# 200
# 500
# 1,000
# 2,000
# 5,000
# 10,000
# Use custom iteration intervals
for(i in 1:10000) {
  2 * 2iteration(iteration_values = seq(0, 1e4, 1e3))
}
# 1,000
# 2,000
# 3,000
# 4,000
# 5,000
# 6,000
# 7,000
# 8,000
# 9,000
# 10,000
```
# <span id="page-3-0"></span>Index

iteration, [2](#page-1-0)